# **ELENCO DEI CONTROLLI EFFETTUATI SUL FILE FATTURA DEL SISTEMA DI INTERSCAMBIO**

 **Versione 1.9**

#### **STATO DEL DOCUMENTO**

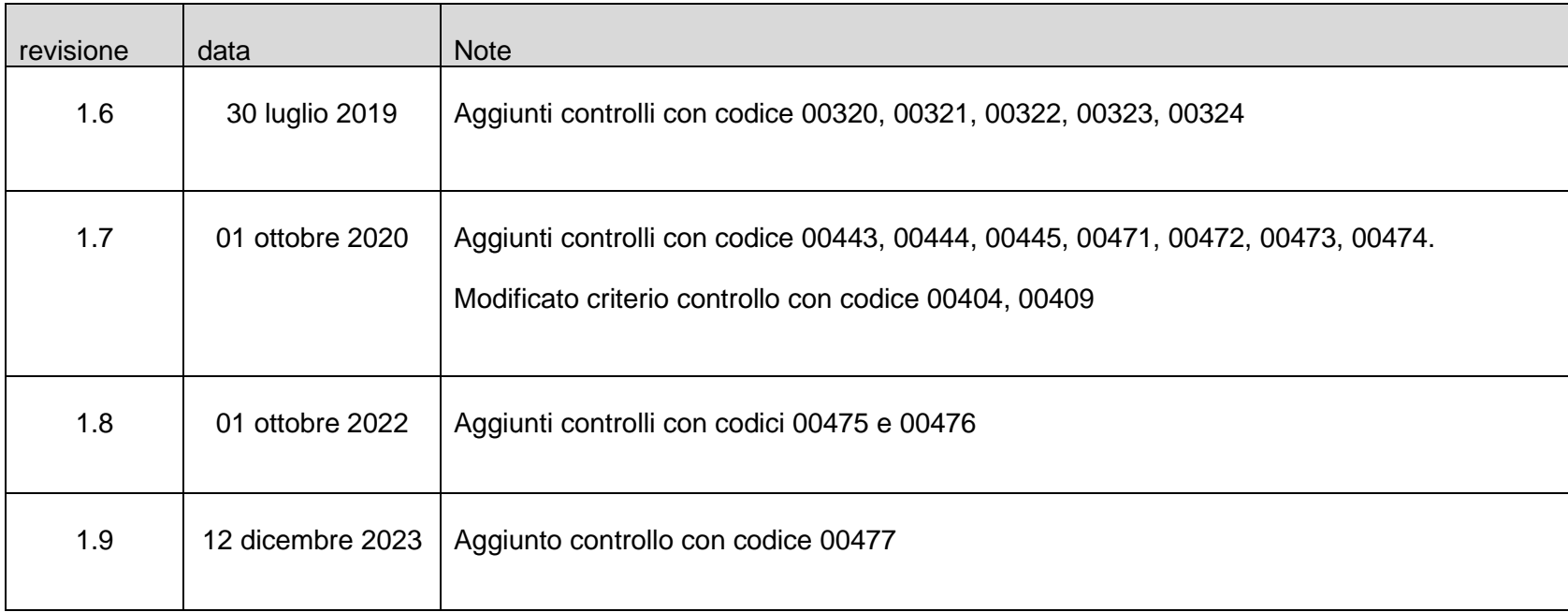

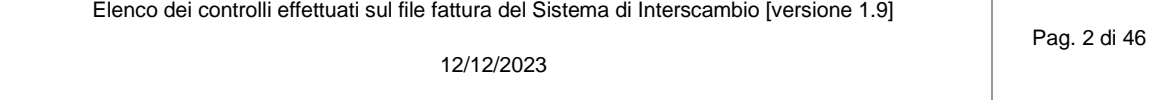

### **VERIFICHE EFFETTUATE SUL FILE FATTURA**

#### *NOMENCLATURA ED UNICITÀ DEL FILE TRASMESSO*

La verifica viene eseguita al fine di intercettare ed impedire l'invio di un file già trasmesso; attraverso un controllo sulla nomenclatura del file ricevuto, il Sistema di Interscambio verifica che il nome file sia conforme con quanto riportato nelle *Specifiche tecniche relative al Sistema di Interscambio* e che non sia stato già inviato un file con lo stesso nome; in caso di esito negativo del controllo (nome file non conforme o nome file già presente nel Sistema di Interscambio) il file viene rifiutato con le seguenti motivazioni:

- **Codice 00001** Nome file non valido
- Codice 00002 Nome file duplicato

#### *DIMENSIONI DEL FILE*

La verifica è effettuata al fine di garantire che il file ricevuto non ecceda le dimensioni ammesse per il rispettivo canale di trasmissione.

**Codice 00003** Le dimensioni del file superano quelle ammesse

#### *VERIFICA DI INTEGRITÀ DEL DOCUMENTO*

La verifica viene effettuata al fine di garantire che il documento ricevuto non abbia subito modifiche successivamente all'apposizione della firma; attraverso un controllo sulla firma apposta sull'oggetto trasmesso, il Sistema di Interscambio verifica l'integrità dell'oggetto stesso; se il documento ricevuto non corrisponde al documento sul quale è stata apposta la firma, il documento viene rifiutato con la seguente motivazione:

- **Codice 00102** La firma elettronica apposta al file non risulta valida

#### *VERIFICA DI AUTENTICITÀ DEL CERTIFICATO DI FIRMA*

La verifica viene effettuata al fine di garantire la validità del certificato di firma utilizzato per apporre la firma elettronica qualificata al documento; sulla base delle informazioni messe a disposizione dalle "*Certification Authorities*", il Sistema di Interscambio verifica la validità del certificato di firma, che non deve risultare scaduto, revocato o sospeso; in caso di certificato di firma non valido, il documento viene rifiutato con le seguenti motivazioni:

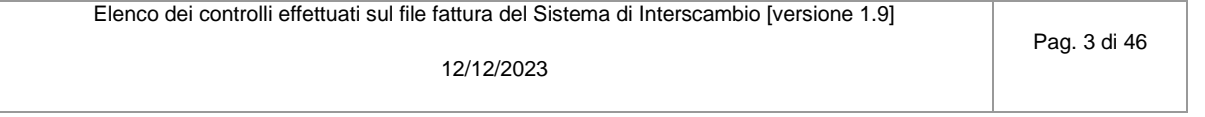

- **Codice 00100** Certificato di firma scaduto
- **Codice 00101** Certificato di firma revocato
- **Codice 00104** La CA (Certification Authority) che ha emesso il certificato di firma non risulta nell'elenco delle CA affidabili
- **Codice 00107** Il certificato di firma non è valido

#### *VERIFICA DEL FILE E DEL FORMATO*

La verifica viene effettuata per garantire che il contenuto del documento sia rappresentato secondo le regole definite nelle specifiche tecniche; se risulta una non corretta aderenza alle regole, il documento viene rifiutato con le seguenti motivazioni:

- **Codice 00103** Alla firma elettronica apposta al file manca il riferimento temporale
- **Codice 00105** Il riferimento temporale associato alla firma elettronica apposta al file è successivo alla data di ricezione del file
- **Codice 00106** File / archivio vuoto o corrotto
- **Codice 00200** File non conforme al formato (nella descrizione del messaggio è riportata l'indicazione puntuale della non conformità)
- **Codice 00201** Non è possibile procedere con ulteriori controlli, perché gli errori di formato presenti nel file superano il massimo previsto (50)

#### *VERIFICHE SUL CONTENUTO*

La verifica viene effettuata per garantire la coerenza del contenuto degli elementi informativi per come previsto dalle regole tecniche. In caso di mancato rispetto di dette regole, il documento viene rifiutato con le seguenti motivazioni:

- **Codice 00400** 2.2.1.14 <Natura> non presente a fronte di 2.2.1.12 <AliquotaIVA> pari a zero
- **Codice 00401** 2.2.1.14 <Natura> presente a fronte di 2.2.1.12 <AliquotaIVA> diversa da zero
- **Codice 00403** 2.1.1.3 <Data> successiva alla data di ricezione

Elenco dei controlli effettuati sul file fattura del Sistema di Interscambio [versione 1.9] 12/12/2023 Pag. 4 di 46

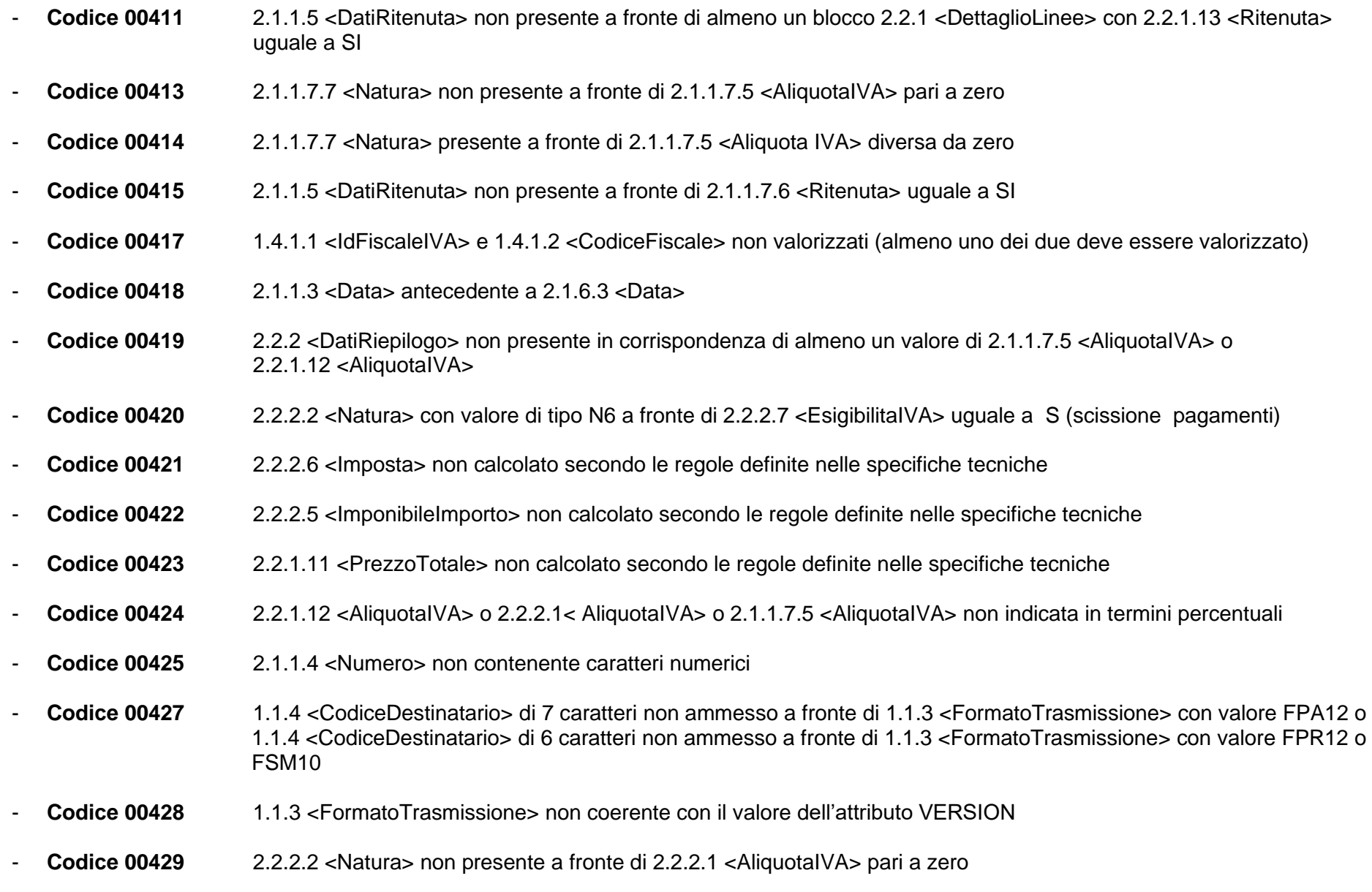

Elenco dei controlli effettuati sul file fattura del Sistema di Interscambio [versione 1.9] 12/12/2023 Pag. 5 di 46

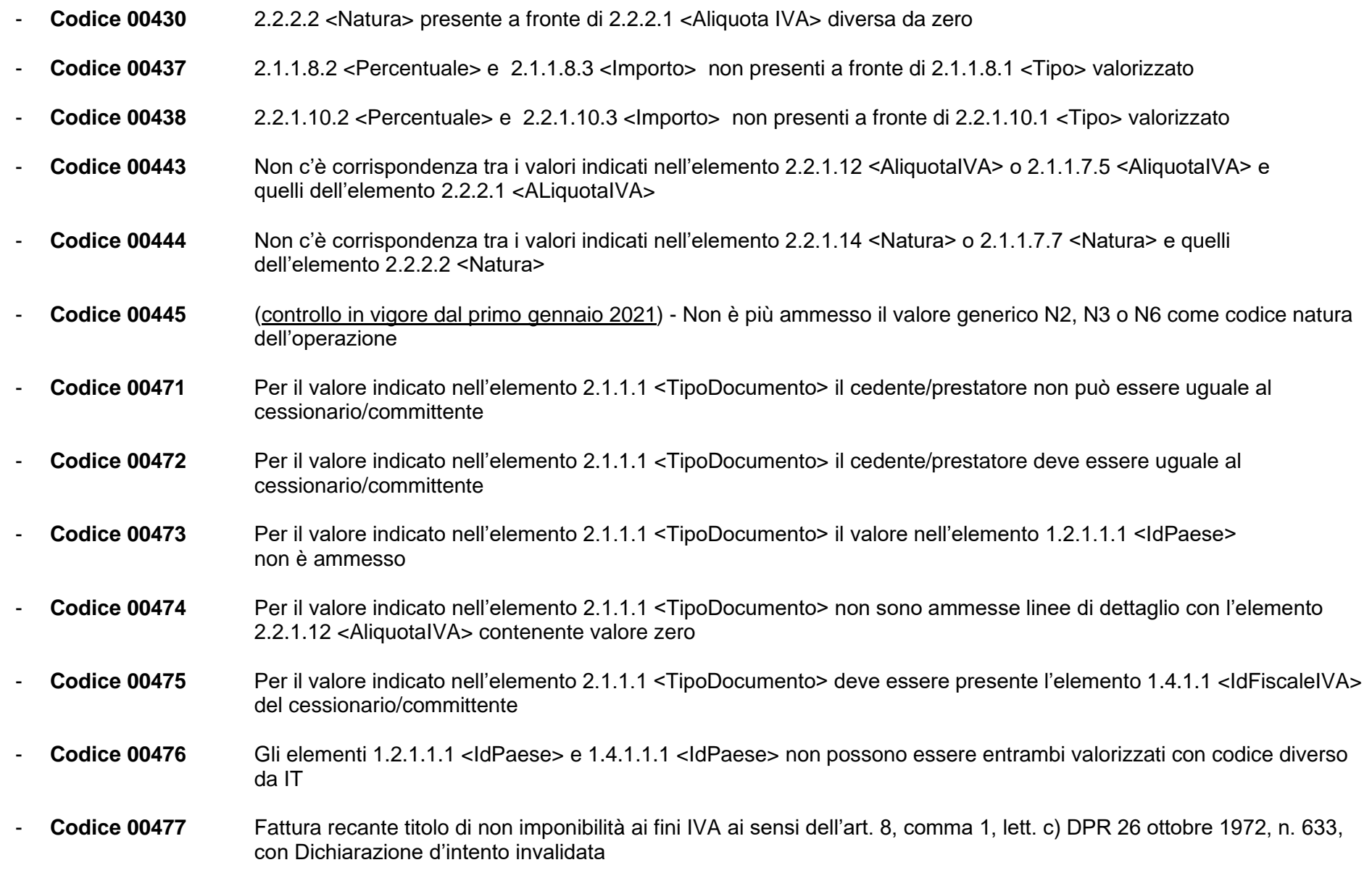

Elenco dei controlli effettuati sul file fattura del Sistema di Interscambio [versione 1.9] 12/12/2023 Pag. 6 di 46

#### *VERIFICA DI VALIDITÀ DEL CONTENUTO DELLA FATTURA*

Il Sistema di Interscambio verifica la valorizzazione e validità di alcune informazioni presenti nel documento trasmesso per accertare la presenza dei dati necessari al corretto inoltro del documento al destinatario e per prevenire situazioni di dati errati e/o non elaborabili; in particolare viene effettuato un controllo:

- sull'elemento <CodiceDestinatario>: si verifica che sia presente e attivo nell'anagrafica di riferimento (IndicePA); il controllo prevede anche una verifica sulla data di avvio del servizio di fatturazione elettronica presente nell'anagrafica IPA, data che non deve essere successiva a quella in cui viene effettuato il controllo (data di sistema);
- sulla presenza, nell'anagrafica IPA, di uno o più uffici di fatturazione elettronica attivi associati al codice fiscale corrispondente all'identificativo fiscale del cessionario\committente riportato in fattura, nei casi in cui il formato trasmissione identifichi una fattura destinata a soggetto privato (FPR12);
- sulla presenza, nell'anagrafica IPA, di uno ed un solo ufficio di fatturazione elettronica attivo (diverso da quello Centrale previsto dalle specifiche operative relative all'allegato D al DM 3 aprile 2013, n. 55) associato al codice fiscale corrispondente all'identificativo fiscale del cessionario/committente riportato in fattura, nei casi in cui il codice identificativo del destinatario sia valorizzato con il codice di fatturazione elettronica Centrale in ottemperanza alle disposizioni riportate nella circolare interpretativa del MEF n.1 del 31 marzo 2014;
- sulla validità dei codici fiscali e delle partite IVA, relative ai soggetti trasmittente, cedente/prestatore, rappresentante fiscale, cessionario/committente, attraverso una verifica di presenza nell'anagrafe tributaria; il controllo non è effettuato per gli identificativi fiscali assegnati da autorità estere;
- sulla coerenza tra partita IVA e codice fiscale del cedente/prestatore o del cessionario/committente quando entrambi valorizzati e/o nei casi di gruppi IVA (per fatture destinate a PA il controllo sulla coerenza in caso di gruppi IVA vale solo per il cedente/prestatore).

Se anche uno solo di questi controlli non viene superato, il documento viene rifiutato con le seguenti motivazioni:

- **Codice 00300** 1.1.1.2 <IdCodice> non valido
- **Codice 00301** 1.2.1.1.2 <IdCodice> non valido
- **Codice 00302** 1.2.1.2 <CodiceFiscale> non valido

Elenco dei controlli effettuati sul file fattura del Sistema di Interscambio [versione 1.9]

12/12/2023

Pag. 7 di 46

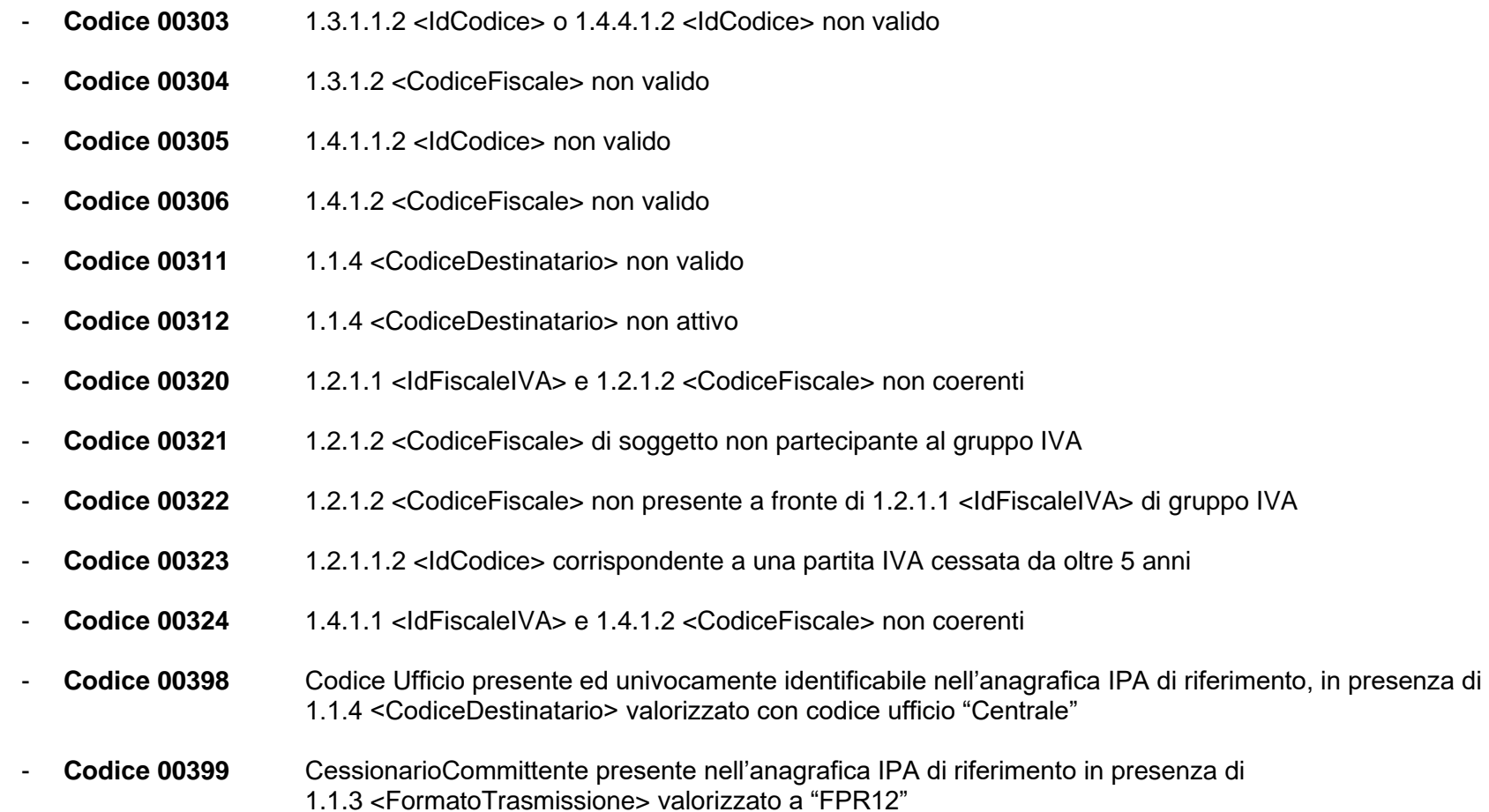

#### *VERIFICA DI UNICITÀ DELLA FATTURA*

La verifica viene eseguita al fine di intercettare ed impedire l'inoltro di una fattura già trasmessa ed elaborata; in quest'ottica, qualora i dati contenuti all'interno della fattura e relativi a:

- identificativo cedente/prestatore;

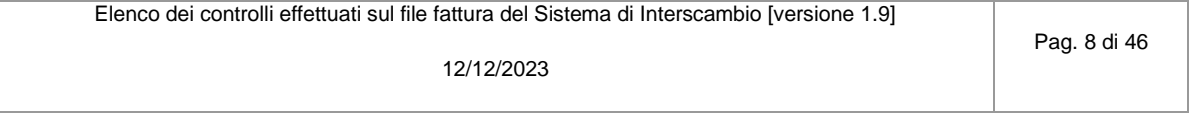

- anno della data fattura;
- numero fattura;

coincidono con quelli di una fattura precedentemente trasmessa e per la quale non è stata inviata al soggetto trasmittente una notifica di scarto oppure una notifica di rifiuto da parte del destinatario, il documento viene rifiutato con le seguenti motivazioni:

- **Codice 00404** Fattura duplicata
- **Codice 00409** Fattura duplicata nel lotto

Nel caso in cui il documento trasmesso sia una nota di credito (<TipoDocumento> = **TD04**), la verifica tiene conto anche della tipologia di documento; pertanto è ammessa la presenza di due documenti aventi stesso cedente/prestatore, stesso anno e stesso numero solo qualora uno dei due sia di tipo **TD04**.

Nel caso di fatture emesse secondo modalità e termini stabiliti con decreto ministeriale ai sensi dell'articolo 73 del DPR 633/72 e per le quali è stato valorizzato a "SI" l'elemento informativo <Art73> (situazione che consente l'emissione nello stesso anno di più documenti aventi stesso numero), la verifica di unicità viene effettuata secondo le regole precedenti ma tenendo conto della data completa e non solo dell'anno.

Tutti i controlli descritti in questo paragrafo, qualora il file inviato al Sistema di Interscambio è relativo ad un documento lotto di fatture (ex art. 1, comma 3, DLGS 20 febbraio 2004 n. 52), comportano l'accettazione o il rifiuto del file nella sua totalità. Diversamente, se al Sistema di Interscambio viene inviato un file in formato compresso i controlli, con conseguente accettazione o scarto, riguardano ogni singolo file fattura presente al suo interno.

Si precisa inoltre che gli stessi controlli sono da riferire all'identificativo del cessionario/committente (e non del cedente/prestatore) nel caso in cui in fattura risulti valorizzato con **CC** il campo SoggettoEmittente.

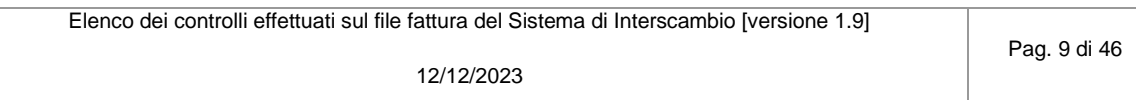

### *Controlli AliquotaIVA/Natura per singola linea di dettaglio*

 *codice errore 00400: 2.2.1.14 <Natura> non presente a fronte di 2.2.1.12 <AliquotaIVA> pari a zero codice errore 00401: 2.2.1.14 <Natura> presente a fronte di 2.2.1.12 <AliquotaIVA> diversa da zero*

*AliquotaIVA* = "/FatturaElettronica/FatturaElettronicaBody/DatiBeniServizi/DettaglioLinee/AliquotaIVA" *Natura* = "/FatturaElettronica/FatturaElettronicaBody/DatiBeniServizi/DettaglioLinee/Natura"

```
IF (Aliquot a IVA == 0.00)IF (non esiste Natura)
             E R R O R E (00400)
      END-IF
ELSE
      IF (esiste Natura)
             E R R O R E (00401)
      END-IF
END-IF
```
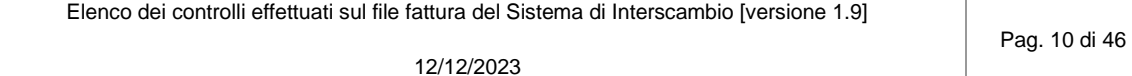

### *Controllo coerenza data fattura*

 *codice errore 00403: 2.1.1.3 <Data> successiva alla data di ricezione*

*DataFattura* = "/FatturaElettronica/FatturaElettronicaBody/DatiGenerali/DatiGeneraliDocumento/Data" *DataRicezione* = data in cui il file è ricevuto dal Sistema di Interscambio

IF (*DataFattura* > *DataRicezione*) *E R R O R E (00403)* END-IF

Elenco dei controlli effettuati sul file fattura del Sistema di Interscambio [versione 1.9]

## *Controllo fattura duplicata codice errore 00404: fattura duplicata TipoDocumento* = "/FatturaElettronica/FatturaElettronicaBody/DatiGenerali/DatiGeneraliDocumento/TipoDocumento" *PIVAcedente* = "/FatturaElettronica/FatturaElettronicaHeader/CedentePrestatore/DatiAnagrafici/Anagrafica/IdFiscaleIVA(IdPaese+IdCodice)" *PIVAcessionario* = "/FatturaElettronica/FatturaElettronicaHeader/CessionarioCommittente/DatiAnagrafici/IdFiscaleIVA(IdPaese+IdCodice)" *NumeroFattura* = "/FatturaElettronica/FatturaElettronicaBody/DatiGenerali/DatiGeneraliDocumento/Numero" *DataFattura* = "/FatturaElettronica/FatturaElettronicaBody/DatiGenerali/DatiGeneraliDocumento/Data" *AnnoFattura* = Year-From-Date (*DataFattura*) *Articolo73* = "/FatturaElettronica/FatturaElettronicaBody/DatiGenerali/DatiGeneraliDocumento/Art73" *Emittente* = "/FatturaElettronica/FatturaElettronicaHeader/SoggettoEmittente" Per ogni fattura *F* all'interno di file NON SCARTATI dal SdI e con esito diverso da "RIFIUTO" IF (*Emittente* non presente OR *Emittente* != "CC") IF (*Articolo73* != "SI" ) IF ( *PIVAcedente* == *PIVAcedente* di *F* && *NumeroFattura* == *NumeroFattura* di *F* && *AnnoFattura* == *AnnoFattura* di *F* && *TipoDocumento* != "TD04" && *TipoDocumento* di *F* != "TD04" ) *E R R O R E (00404)* ELSE-IF (*TipoDocumento* == "TD04" OR *TipoDocumento* di *F* == "TD04" ) IF (*TipoDocumento* == *TipoDocumento* di *F* && *PIVAcedente* == *PIVAcedente* di *F* && *NumeroFattura* == *NumeroFattura* di *F* && *AnnoFattura* == *AnnoFattura* di *F* ) *E R R O R E (00404)* END-IF END-IF (segue)

Pag. 12 di 46

```
ELSE
```

```
IF ( PIVAcedente == PIVAcedente di F && NumeroFattura == NumeroFattura di F &&
                DataFattura == DataFattura di F && TipoDocumento != "TD04" &&
                TipoDocumento di F != "TD04" )
                   E R R O R E (00404)
            ELSE-IF (TipoDocumento == "TD04" OR TipoDocumento di F == "TD04" )
                   IF (TipoDocumento == TipoDocumento di F && PIVAcedente == PIVAcedente di F &&
                      NumeroFattura == NumeroFattura di F && DataFattura == DataFattura di F ) 
                         E R R O R E (00404)
                  END-IF
            END-IF
      END-IF
ELSE IF (Emittente == "CC")
     IF (Articolo73 != "SI" )
            IF ( PIVAcessionario == PIVAcedente di F && NumeroFattura == NumeroFattura di F &&
                AnnoFattura == AnnoFattura di F && TipoDocumento != "TD04" &&
                TipoDocumento di F != "TD04" )
                   E R R O R E (00404)
             ELSE-IF (TipoDocumento == "TD04" OR TipoDocumento di F == "TD04" )
                   IF (TipoDocumento == TipoDocumento di F && PIVAcessionario == PIVAcedente di F &&
                      NumeroFattura == NumeroFattura di F && AnnoFattura == AnnoFattura di F ) 
                           E R R O R E (00404)
                  END-IF
            END-IF
```
(segue)

ELSE

```
IF ( PIVAcessionario == PIVAcedente di F && NumeroFattura == NumeroFattura di F &&
   DataFattura == DataFattura di F && TipoDocumento != "TD04" &&
   TipoDocumento di F != "TD04" )
       E R R O R E (00404)
ELSE-IF (TipoDocumento == "TD04" OR TipoDocumento di F == "TD04" )
      IF (TipoDocumento == TipoDocumento di F && PIVAcessionario == PIVAcedente di F &&
         NumeroFattura == NumeroFattura di F && DataFattura == DataFattura di F ) 
             E R R O R E (00404)
     END-IF
END-IF
```
END-IF

Elenco dei controlli effettuati sul file fattura del Sistema di Interscambio [versione 1.9]

Pag. 14 di 46

### *Controllo fattura duplicata nel lotto*

 *codice errore 00409: fattura duplicata nel lotto*

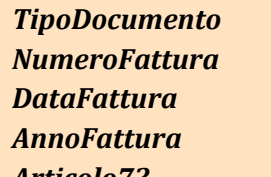

*TipoDocumento* = "/FatturaElettronica/FatturaElettronicaBody/DatiGenerali/DatiGeneraliDocumento/TipoDocumento"

*NumeroFattura* = "/FatturaElettronica/FatturaElettronicaBody/DatiGenerali/DatiGeneraliDocumento/Numero"

*DataFattura* = "/FatturaElettronica/FatturaElettronicaBody/DatiGenerali/DatiGeneraliDocumento/Data"

*AnnoFattura* = Year-From-Date (*DataFattura*)

*Articolo73* = "/FatturaElettronica/FatturaElettronicaBody/DatiGenerali/DatiGeneraliDocumento/Art73"

```
Per ogni fattura F all'interno del lotto
      IF ( Articolo73 di F != "SI" )
            Per ogni fattura Fn diversa da F all'interno del lotto
                  IF ( NumeroFattura di Fn == NumeroFattura di F &&
                      AnnoFattura di Fn == AnnoFattura di F &&
                      TipoDocumento di Fn != "TD04" &&
                      TipoDocumento di F != "TD04" )
                         E R R O R E (00409)
                  ELSE-IF (TipoDocumento di Fn == "TD04" OR TipoDocumento di F == "TD04" )
                         IF (TipoDocumento di Fn == TipoDocumento di F &&
                            NumeroFattura di Fn == NumeroFattura di F &&
                            AnnoFattura di Fn == AnnoFattura di F ) 
                               E R R O R E (00409)
                        END-IF
                  END-IF
```
(segue)

### ELSE

```
Per ogni fattura Fn diversa da F all'interno del lotto
           IF ( NumeroFattura di Fn == NumeroFattura di F &&
               DataFattura di Fn == DataFattura di F &&
               TipoDocumento di Fn != "TD04" &&
                TipoDocumento di F != "TD04" )
                    E R R O R E (00409)
           ELSE-IF (TipoDocumento di Fn == "TD04" OR TipoDocumento di F == "TD04" )
                  IF (TipoDocumento di Fn == TipoDocumento di F &&
                     NumeroFattura di Fn == NumeroFattura di F &&
                     DataFattura di Fn == DataFattura di F ) 
                        E R R O R E (00409)
                 END-IF
           END-IF
END-IF
```
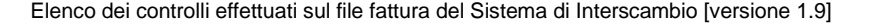

12/12/2023

Pag. 16 di 46

```
Controllo Ritenuta su riga di dettaglio
  codice errore 00411: 2.1.1.5 <DatiRitenuta> non presente a fronte di almeno un blocco 2.2.1 <DettaglioLinee> con 2.2.1.13 <Ritenuta>
                          uguale a SI
BloccoDettaglioLinee = "/FatturaElettronica/FatturaElettronicaBody/DatiBeniServizi/DettaglioLinee"
Ritenuta = BloccoDettaglioLinee + "Ritenuta"
BloccoDatiRitenuta = "/FatturaElettronica/FatturaElettronicaBody/DatiGenerali/DatiGeneraliDocumento/DatiRitenuta"
DatiRitenutaNecessari = false
      Per ogni occorrenza di BloccoDettaglioLinee
             IF ( Ritenuta == "SI" )
                   DatiRitenutaNecessari = true
             END-IF
      IF ( DatiRitenutaNecessari == true )
             IF ( non esiste BloccoDatiRitenuta )
                   E R R O R E (00411)
             END-IF
      END-IF
```
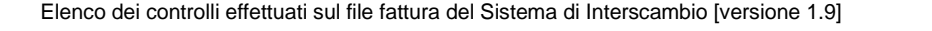

### *Controlli AliquotaIVA/Natura per singola linea di Cassa Previdenziale*

 *codice errore 00413: 2.1.1.7.7 <Natura> non presente a fronte di 2.1.1.7.5 <AliquotaIVA> pari a zero codice errore 00414: 2.1.1.7.7 <Natura> presente a fronte di 2.1.1.7.5 <Aliquota IVA> diversa da zero*

*BloccoCassaPrev* = "/FatturaElettronica/FatturaElettronicaBody/DatiGenerali/DatiGeneraliDocumento/DatiCassaPrevidenziale" *AliquotaIVA* = *BloccoCassaPrev* + "AliquotaIVA" *Natura* = *BloccoCassaPrev* + "Natura"

```
IF (Aliquot a IVA == 0.00)IF (non esiste Natura)
             E R R O R E (00413)
      END-IF
ELSE
      IF (esiste Natura)
             E R R O R E (00414)
      END-IF
```
END-IF

Elenco dei controlli effettuati sul file fattura del Sistema di Interscambio [versione 1.9]

### *Controllo Ritenuta su dati cassa previdenziale*

 *codice errore 00415: 2.1.1.5 <DatiRitenuta> non presente a fronte di 2.1.1.7.6 <Ritenuta> uguale a SI*

*BloccoCassaPrev* = "/FatturaElettronica/FatturaElettronicaBody/DatiGenerali/DatiGeneraliDocumento/DatiCassaPrevidenziale" *Ritenuta* = *BloccoCassaPrev* + "Ritenuta" *BloccoDatiRitenuta* = "/FatturaElettronica/FatturaElettronicaBody/DatiGenerali/DatiGeneraliDocumento/DatiRitenuta" *DatiRitenutaNecessari* = false

```
Per ogni occorrenza di BloccoCassaPrev
      IF ( Ritenuta == "SI" )
             DatiRitenutaNecessari = true
      END-IF
```

```
IF ( DatiRitenutaNecessari == true )
      IF ( non esiste BloccoDatiRitenuta )
             E R R O R E (00415)
      END-IF
```
END-IF

Elenco dei controlli effettuati sul file fattura del Sistema di Interscambio [versione 1.9]

12/12/2023

Pag. 19 di 46

### *Controllo presenza identificativo fiscale del Cessionario/Committente*

 *codice errore 00417: 1.4.1.1 <IdFiscaleIVA> e 1.4.1.2 <CodiceFiscale> non valorizzati (almeno uno dei due deve essere valorizzato)*

*IdFiscaleIVA* = "/FatturaElettronica/FatturaElettronicaHeader/CessionarioCommittente/DatiAnagrafici/IdFiscaleIVA"

*CodiceFiscale* = "/FatturaElettronica/FatturaElettronicaHeader/CessionarioCommittente/DatiAnagrafici/CodiceFiscale"

IF ( non esiste *IdFiscaleIVA* && non esiste *CodiceFiscale* ) *E R R O R E (00417)*

END-IF

Elenco dei controlli effettuati sul file fattura del Sistema di Interscambio [versione 1.9]

Pag. 20 di 46

### *Controllo coerenza data nota di credito*

 *codice errore 00418: 2.1.1.3 <Data> antecedente a 2.1.6.3 <Data>*

*TipoDoc* = "/FatturaElettronica/FatturaElettronicaBody/DatiGenerali/DatiGeneraliDocumento/TipoDocumento" *DataNC* = "/FatturaElettronica/FatturaElettronicaBody/DatiGenerali/DatiGeneraliDocumento/Data" *DataFattColl* = "/FatturaElettronica/FatturaElettronicaBody/DatiGenerali/DatiFattureCollegate/Data"

```
IF (TipoDoc == "TD04")
      IF ( DataNC < DataFattColl )
            E R R O R E (00418)
      END-IF
END-IF
```
Elenco dei controlli effettuati sul file fattura del Sistema di Interscambio [versione 1.9]

### *Controllo corrispondenza DatiRiepilogo e aliquote IVA*

 *codice errore 00419: 2.2.2 <DatiRiepilogo> non presente in corrispondenza di almeno un valore di 2.1.1.7.5 <AliquotaIVA> o 2.2.1.12 <AliquotaIVA>*

**TotAliquoteIVA** = 0

*BloccoCassaPrev* = "/FatturaElettronica/FatturaElettronicaBody/DatiGenerali/DatiGeneraliDocumento/DatiCassaPrevidenziale"

*AliquotaIVACP* = *BloccoCassaPrev* + "AliquotaIVA"

### *BloccoDettaglioLinee* = "/FatturaElettronica/FatturaElettronicaBody/DatiBeniServizi/DettaglioLinee"

*AliquotaIVADL* = *BloccoDettaglioLinee* + "AliquotaIVA"

*AliquoteIVA* = aliquote IVA trovate nel documento

*TotRiepiloghi* = numero di blocchi "/FatturaElettronica/FatturaElettronicaBody/DatiBeniServizi/DatiRiepilogo"

Per ogni occorrenza di *BloccoCassaPrev*

IF ( *AliquotaIVACP* non presente in *AliquoteIVA* ) scrivi *AliquotaIVACP* in *AliquoteIVA*

add 1 to *TotAliquoteIVA*

### END-IF

Per ogni occorrenza di *BloccoDettaglioLinee* IF ( *AliquotaIVADL* non presente in *AliquoteIVA* ) scrivi *AliquotaIVADL* in *AliquoteIVA* add 1 to *TotAliquoteIVA* END-IF

```
IF ( TotRiepiloghi < TotAliquoteIVA )
             E R R O R E (00419)
```
END-IF

Elenco dei controlli effettuati sul file fattura del Sistema di Interscambio [versione 1.9]

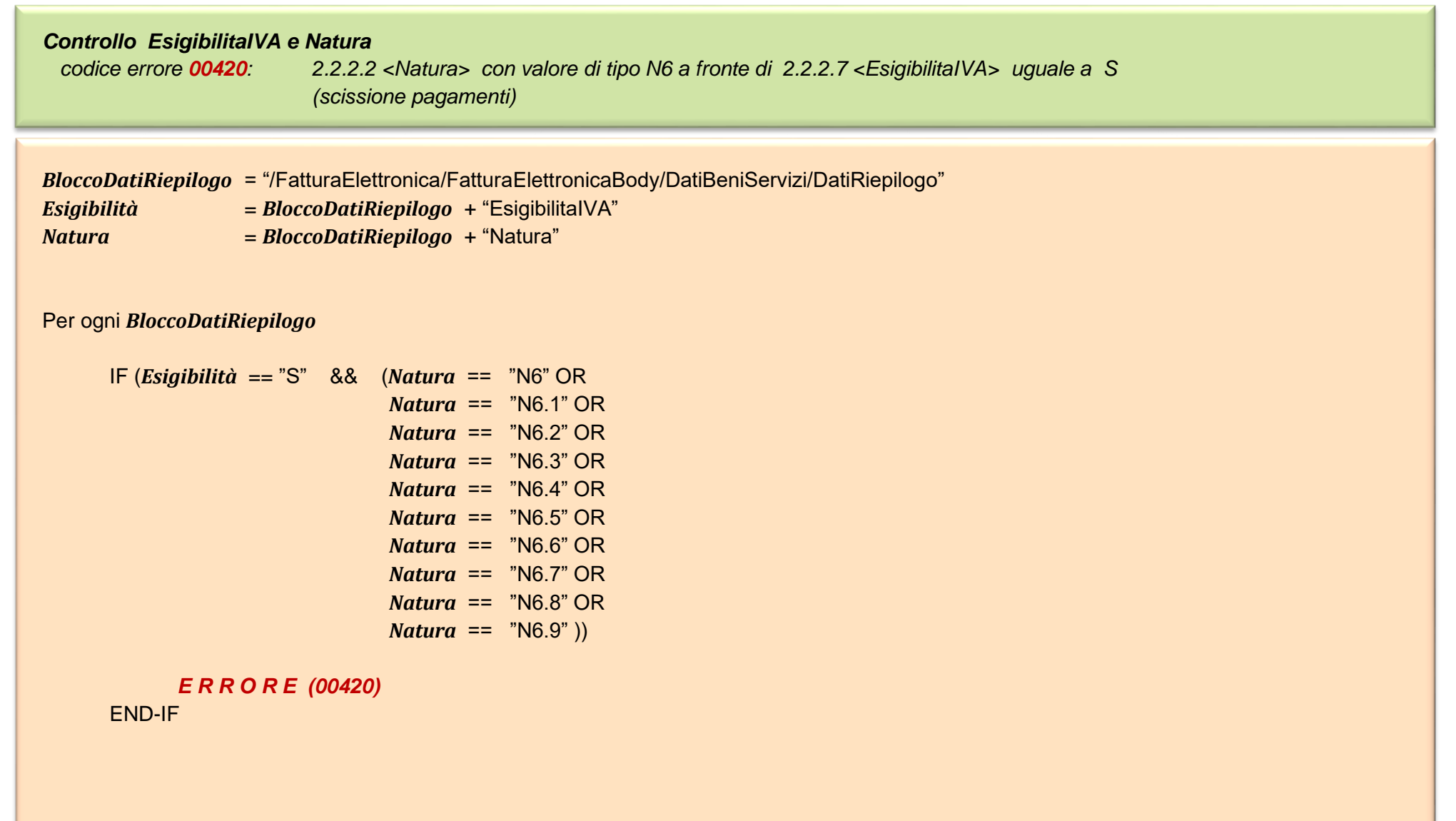

Elenco dei controlli effettuati sul file fattura del Sistema di Interscambio [versione 1.9]

Pag. 23 di 46

#### *Controllo corretto calcolo dell'Imposta*

 *codice errore 00421: 2.2.2.6 <Imposta> non calcolato secondo le regole definite nelle specifiche tecniche*

```
BloccoDatiRiepilogo = "/FatturaElettronica/FatturaElettronicaBody/DatiBeniServizi/DatiRiepilogo"
Imposta = BloccoDatiRiepilogo + "Imposta"
AliquotaIVA = BloccoDatiRiepilogo + "AliquotaIVA"
ImponibileImporto = BloccoDatiRiepilogo + "ImponibileImporto"
```

```
Per ogni BloccoDatiRiepilogo
```

```
IF ( Imposta != ( AliquotaIVA * ImponibileImporto ) ∕ 100 )
      E R R O R E (00421)
END-IF
```
#### **Nota**:

l'operazione ( *AliquotaIVA* \* *ImponibileImporto* ) ∕ 100 ) può dare un risultato contenente più di due cifre decimali; in questo caso il valore da riportare nel campo *Imposta* deve essere arrotondato alla seconda cifra decimale; l'arrotondamento va effettuato per difetto, se la terza cifra decimale è inferiore a 5, per eccesso se la terza cifra decimale è uguale o maggiore di 5.

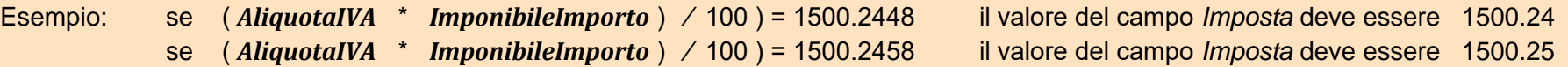

Tolleranza: **1 centesimo di euro**. Se la differenza tra i valori confrontati è inferiore a ±0,01 il controllo si ritiene superato

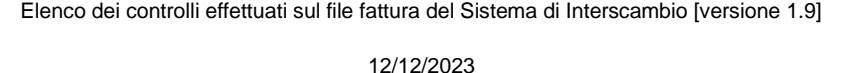

### *Controllo corretto calcolo dell'ImponibileImporto*

 *codice errore 00422: 2.2.2.5 <ImponibileImporto> non calcolato secondo le regole definite nelle specifiche tecniche*

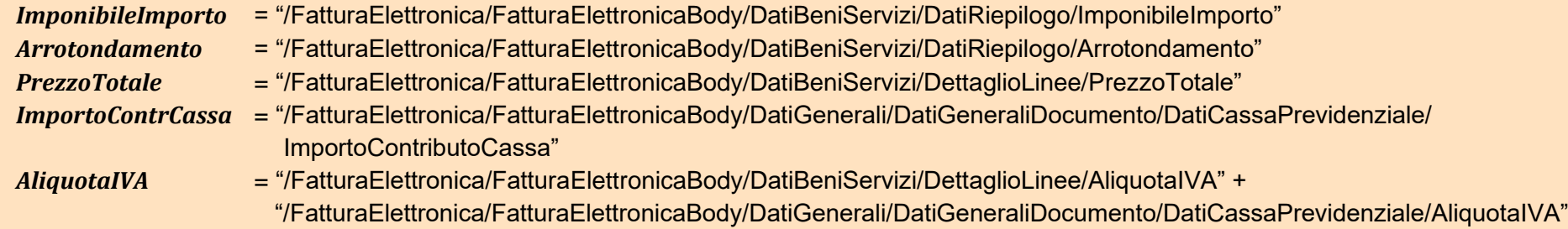

Per ogni valore distinto di *AliquotaIVA*

IF (  $\sum_{x=1}^n$  ImponibileImporto[x]  $\frac{n}{x-1}$  ImponibileImporto $[x]$  !=  $\sum_{\mathcal{Y}=1}^m$  PrezzoTotale[y]  $\frac{m}{\gamma-1}$  PrezzoTotale $[y]$  +  $\sum_{Z=1}^p$  ImportoContrCassa[z]  $\frac{p}{z=1}$  ImportoContrCassa[z]  $\; + \; \sum_{\chi=1}^{n}$  Arrotondamento[x]  $\frac{n}{x-1}$  Arrotondamento[x]) *E R R O R E (00422)*

END-IF

### **Nota**:

- *n* = numero di blocchi "/FatturaElettronica/FatturaElettronicaBody/DatiBeniServizi/DatiRiepilogo" contenenti una stessa aliquota IVA
- *m* = numero di blocchi "/FatturaElettronica/FatturaElettronicaBody/DatiBeniServizi/DettaglioLinee" contenenti una stessa aliquota IVA
- *p* = numero di blocchi "/FatturaElettronica/FatturaElettronicaBody/DatiGenerali/DatiGeneraliDocumento/DatiCassaPrevidenziale" contenenti una stessa aliquota IVA

Tolleranza: **1 euro**. Se la differenza tra i valori confrontati è inferiore a ±1 il controllo si ritiene superato

Elenco dei controlli effettuati sul file fattura del Sistema di Interscambio [versione 1.9]

### *Controllo corretto calcolo del PrezzoTotale*

 *codice errore 00423: 2.2.1.11 <PrezzoTotale> non calcolato secondo le regole definite nelle specifiche tecniche*

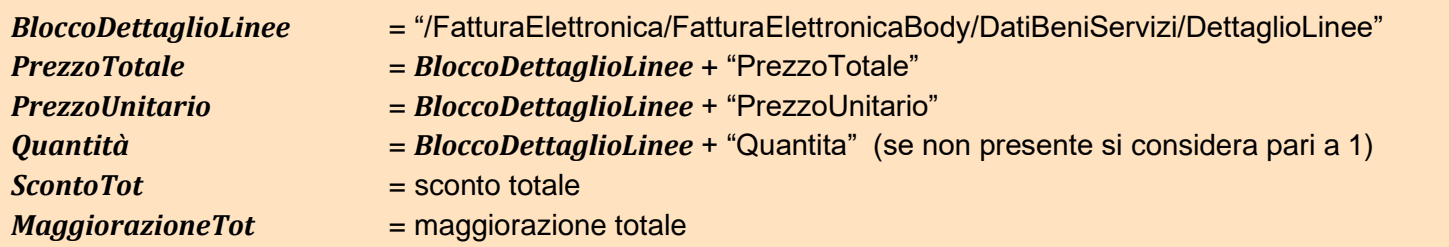

Per ogni *BloccoDettaglioLinee*

```
IF ( PrezzoTotale != ( PrezzoUnitario ± MaggiorazioneTot o ScontoTot ) * Quantità ) 
      E R R O R E (00423)
END-IF
```
### **Nota**:

Si consideri quanto segue nel caso in cui siano presenti più blocchi relativi allo sconto o maggiorazione

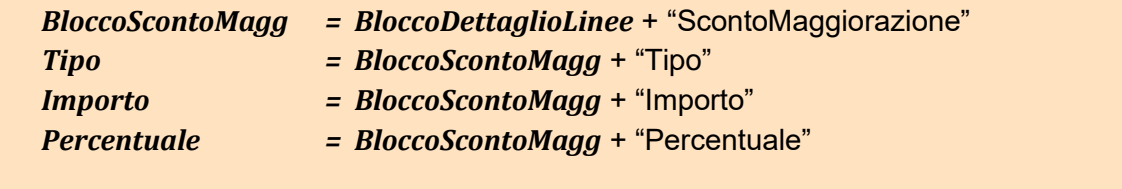

*(segue)*

Elenco dei controlli effettuati sul file fattura del Sistema di Interscambio [versione 1.9]

Sia lo sconto che la maggiorazione possono essere rappresentati in fattura come importo o come percentuale. Se sono rappresentati come *importo*, il valore totale da considerare è dato dalla somma degli importi

Per ogni *BloccoScontoMagg*

IF ( *Tipo* == "SC" ) add *Importo* to *ScontoTot* ELSE-IF ( *Tipo* == "MG" ) add *Importo* to *MaggiorazioneTot* END-IF

Se sono rappresentati come *percentuale*, il calcolo tiene conto dell'effetto 'a cascata' ; pertanto il valore totale è dato dalla somma dei valori di sconto/maggiorazione ottenuti applicando al prezzo unitario la percentuale secondo la regola che segue

( *PrezzoUnitario* \* *Percentuale* )∕ 100

ma dove il *PrezzoUnitario* assume di volta in volta un valore più basso/più alto per effetto dell'applicazione dello sconto/maggiorazione precedentemente applicato/a.

In caso di presenza contemporanea di *Importo* e *Percentuale*, si considera solo il primo ai fini del calcolo.

Tolleranza: **1 centesimo di euro**. Se la differenza tra i valori confrontati è inferiore a ±0,01 il controllo si ritiene superato

*(segue)*

Elenco dei controlli effettuati sul file fattura del Sistema di Interscambio [versione 1.9]

Pag. 27 di 46

Di seguito alcuni esempi sulle modalità di calcolo, con particolare riferimento alla presenza di più blocchi di sconto/maggiorazione.

**Caso 1**: sono presenti più sconti a cascata, tutti rappresentati come importo

#### […..]

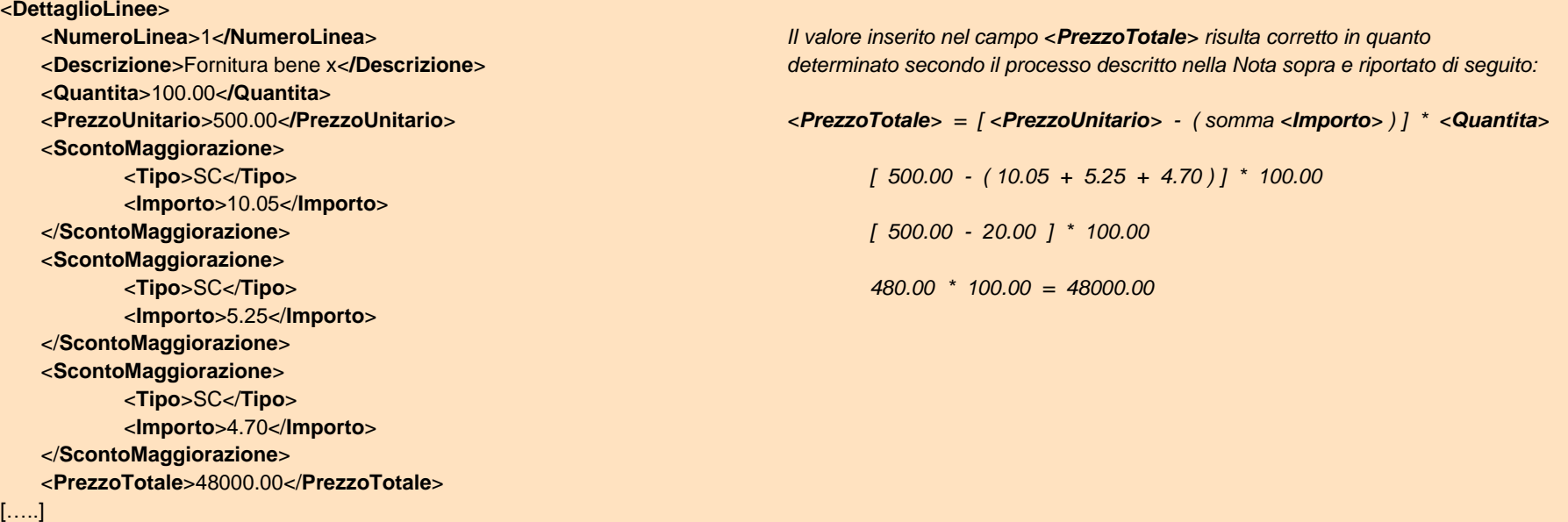

*(segue)*

Elenco dei controlli effettuati sul file fattura del Sistema di Interscambio [versione 1.9]

#### **Caso 2**: sono presenti più sconti a cascata, tutti rappresentati come percentuale

#### […..]

<**DettaglioLinee**> <**Quantita**>100.00<**/Quantita**> </**ScontoMaggiorazione**> <**ScontoMaggiorazione**> *( 500.00 \* 8.50 ) / 100 = 42.50* <**Tipo**>SC</**Tipo**> *500.00 - 42.50 = 457.50* <**Percentuale**>5.15</**Percentuale**> </**ScontoMaggiorazione**> *( 457.50 \* 5.15 ) / 100 = 23.56125* <**ScontoMaggiorazione**> *457.50 - 23.56125 = 433.93875* <**Tipo**>SC</**Tipo**> <**Percentuale**>3.00</**Percentuale**> *( 433.93875 \* 3.00 ) / 100 = 13.0181625* </**ScontoMaggiorazione**> *433.93875 - 13.0181625 = 420.9205875* <**PrezzoTotale**>42092.05875</**PrezzoTotale**>

<**NumeroLinea**>1<**/NumeroLinea**> *Il valore inserito nel campo <PrezzoTotale> risulta corretto in quanto* <**Descrizione**>Fornitura bene x<**/Descrizione**> *determinato secondo il processo descritto nella Nota sopra e riportato di seguito:*

```
<PrezzoUnitario>500.00</PrezzoUnitario> ( <PrezzoUnitario> - <Percentuale> primo sconto ) = Risultato1
<ScontoMaggiorazione> ( Risultato1 - <Percentuale> secondo sconto ) = Risultato2
     <Tipo>SC</Tipo> ( Risultato2 - <Percentuale> terzo sconto ) = Risultato3
     <Percentuale>8.50</Percentuale> <PrezzoTotale> = Risultato3 * <Quantita>
```
[…..] *420.9205875 \* 100.00 = 42092.05875*

*Per effetto della tolleranza, è ammissibile anche un <PrezzoTotale> con i valori 42092.05 oppure 42092.06*

*(segue)*

Elenco dei controlli effettuati sul file fattura del Sistema di Interscambio [versione 1.9]

12/12/2023

Pag. 29 di 46

#### **Caso 3**: sono presenti più sconti a cascata, alcuni rappresentati come importo, altri come percentuale, altri come entrambi

#### […..]

<**DettaglioLinee**> <**Quantita**>100.00<**/Quantita**> </**ScontoMaggiorazione**> *<PrezzoTotale> = Risultato4 \* <Quantita>* <**ScontoMaggiorazione**> <**Tipo**>SC</**Tipo**> *( 500.00 \* 8.50 ) / 100 = 42.50* <**Percentuale**>5.15</**Percentuale**> *500.00 - 42.50 = 457.50* <**Importo**>23.56</**Importo**> </**ScontoMaggiorazione**> *457.50 - 23.56 = 433.94* <**ScontoMaggiorazione**> <**Tipo**>SC</**Tipo**> *433.94 - 15.00 = 418.94* <**Importo**>15.00</**Importo**> </**ScontoMaggiorazione**> *( 418.94 \* 2.00 ) / 100 = 8.3788* <**ScontoMaggiorazione**> *418.94 - 8.3788 = 410.5612* <**Tipo**>SC</**Tipo**> <**Percentuale**>2.00</**Percentuale**> *410.5612 \* 100.00 = 41056.12* </**ScontoMaggiorazione**> <**PrezzoTotale**>41056.12</**PrezzoTotale**> […..]

<**NumeroLinea**>1<**/NumeroLinea**> *Il valore inserito nel campo <PrezzoTotale> risulta corretto in quanto* <**Descrizione**>Fornitura bene x<**/Descrizione**> *determinato secondo il processo descritto nella Nota sopra e riportato di seguito:*

<**PrezzoUnitario**>500.00<**/PrezzoUnitario**> *( <PrezzoUnitario> - <Percentuale> primo sconto ) = Risultato1* <**ScontoMaggiorazione**> *( Risultato1 - <Importo> secondo sconto ) = Risultato2* <**Tipo**>SC</**Tipo**> *( Risultato2 - <Importo> terzo sconto ) = Risultato3* <**Percentuale**>8.50</**Percentuale**> *( Risultato3 - <Percentuale> quarto sconto ) = Risultato4*

Elenco dei controlli effettuati sul file fattura del Sistema di Interscambio [versione 1.9]

Pag. 30 di 46

#### *Controllo valore AliquotaIVA*

 *codice errore 00424: 2.2.1.12 <AliquotaIVA> o 2.2.2.1< AliquotaIVA> o 2.1.1.7.5 <AliquotaIVA> non indicata in termini percentuali*

```
AliquotaIVACassaP = "/FatturaElettronica/FatturaElettronicaBody/DatiGenerali/DatiGeneraliDocumento/DatiCassaPrevidenziale/AliquotaIVA"
AliquotaIVALinea = "/FatturaElettronica/FatturaElettronicaBody/DatiBeniServizi/DettaglioLinee/AliquotaIVA"
AliquotaIVARiep = "/FatturaElettronica/FatturaElettronicaBody/DatiBeniServizi/DatiRiepilogo/AliquotaIVA"
```

```
IF ( AliquotaIVACassaP != 0.00 && AliquotaIVACassaP < 1.00 ) 
      E R R O R E (00424)
END-IF
```

```
IF ( AliquotaIVALinea != 0.00 && AliquotaIVALinea < 1.00 ) 
      E R R O R E (00424)
```

```
END-IF
```

```
IF ( AliquotaIVARiep != 0.00 && AliquotaIVARiep < 1.00 ) 
      E R R O R E (00424)
END-IF
```
Elenco dei controlli effettuati sul file fattura del Sistema di Interscambio [versione 1.9]

*Controllo presenza caratteri numerici nell'elemento informativo Numero fattura codice errore 00425: 2.1.1.4 <Numero> non contenente caratteri numerici*

*Numero* = "/FatturaElettronica/FatturaElettronicaBody/DatiGenerali/DatiGeneraliDocumento/Numero" *ValoreNum* = carattere numerico da 0 a 9

```
IF ( Numero non contiene ValoreNum ) 
      E R R O R E (00425)
END-IF
```
Elenco dei controlli effettuati sul file fattura del Sistema di Interscambio [versione 1.9]

Pag. 32 di 46

```
Controllo coerenza elemento informativo FormatoTrasmissione e elemento informativo CodiceDestinatario
  codice errore 00427: 1.1.4 <CodiceDestinatario> di 7 caratteri a fronte di 1.1.3 <FormatoTrasmissione> con valore "FPA12" o
                          1.1.4 <CodiceDestinatario> di 6 caratteri a fronte di 1.1.3 <FormatoTrasmissione> con valore "FPR12" o "FSM10"
FormatoTrasm = "/FatturaElettronica/FatturaElettronicaHeader/DatiTrasmissione/FormatoTrasmissione"
CodDest = "/FatturaElettronica/FatturaElettronicaHeader/DatiTrasmissione/CodiceDestinatario"
      LEN = lunghezza CodDest
      IF (FormatoTrasm == "FPA12")
            IF (LEN == 7)
                   E R R O R E (00427)
            END-IF
      ELSE
            IF (LEN == 6)
                   E R R O R E (00427)
            END-IF
      END-IF
```
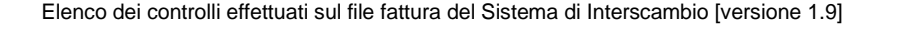

*Controllo coerenza attributo versione con elemento informativo FormatoTrasmissione codice errore 00428: 1.1.3 <FormatoTrasmissione> non coerente con il valore dell'attributo VERSIONE*

**versione** = valore che segue a "<p:FatturaElettronica versione=" *FormatoTrasm* = "/FatturaElettronica/FatturaElettronicaHeader/DatiTrasmissione/FormatoTrasmissione"

IF (*FormatoTrasm != versione*) *E R R O R E (00428)* END-IF

Esempio del posizionamento dell'attributo *versione* all'interno del file XML

```
<?xml version="1.0" encoding="UTF-8"?>
<p:FatturaElettronica versione="FPR12" ……………….
```
Elenco dei controlli effettuati sul file fattura del Sistema di Interscambio [versione 1.9]

Pag. 34 di 46

### *Controlli AliquotaIVA/Natura nei dati di riepilogo*

 *codice errore 00429: 2.2.2.2 <Natura> non presente a fronte di 2.2.2.1 <AliquotaIVA> pari a zero codice errore 00430: 2.2.2.2 <Natura> presente a fronte di 2.2.2.1 <AliquotaIVA> diversa da zero*

*AliquotaIVA* = "/FatturaElettronica/FatturaElettronicaBody/DatiBeniServizi/DatiRiepilogo/AliquotaIVA" *Natura* = "/FatturaElettronica/FatturaElettronicaBody/DatiBeniServizi/DatiRiepilogo/Natura"

```
IF (Aliquot a IVA == 0.00)IF (non esiste Natura)
             E R R O R E (00429)
      END-IF
ELSE
      IF (esiste Natura)
             E R R O R E (00430)
      END-IF
END-IF
```
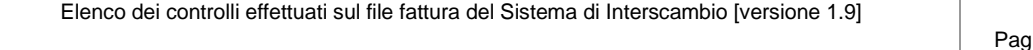

### *Controlli Sconto/Maggiorazione*

 *codice errore 00437: 2.1.1.8.2 <Percentuale> e 2.1.1.8.3 <Importo> non presenti a fronte di 2.1.1.8.1 <Tipo> valorizzato codice errore 00438: 2.2.1.10.2 <Percentuale> e 2.2.1.10.3 <Importo> non presenti a fronte di 2.2.1.10.1 <Tipo> valorizzato*

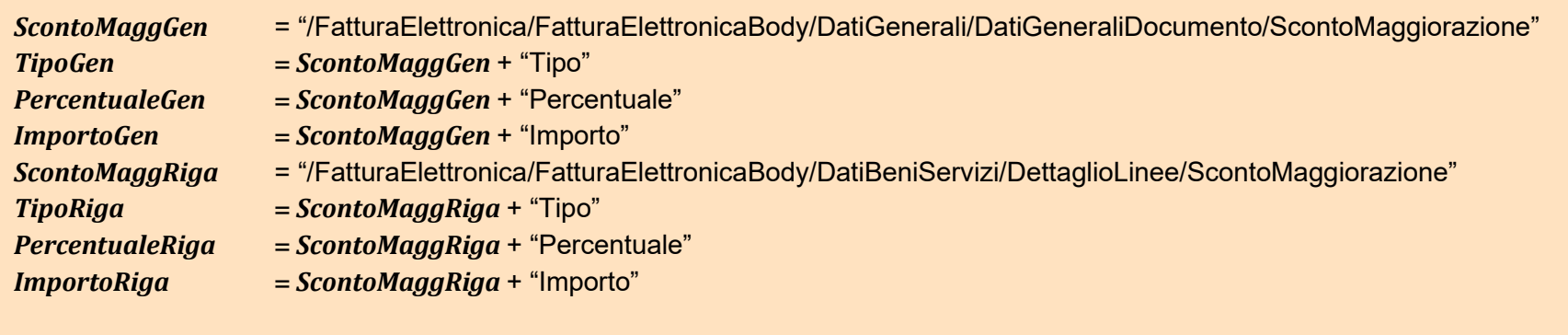

```
IF (esiste TipoGen)
```
IF (non esiste *PercentualeGen* && non esiste *ImportoGen*)

```
E R R O R E (00437)
```
END-IF

END-IF

```
IF (esiste TipoRiga)
```
IF (non esiste *PercentualeRiga* && non esiste *ImportoRiga*)

```
E R R O R E (00438)
```
END-IF

```
END-IF
```
Elenco dei controlli effettuati sul file fattura del Sistema di Interscambio [versione 1.9]

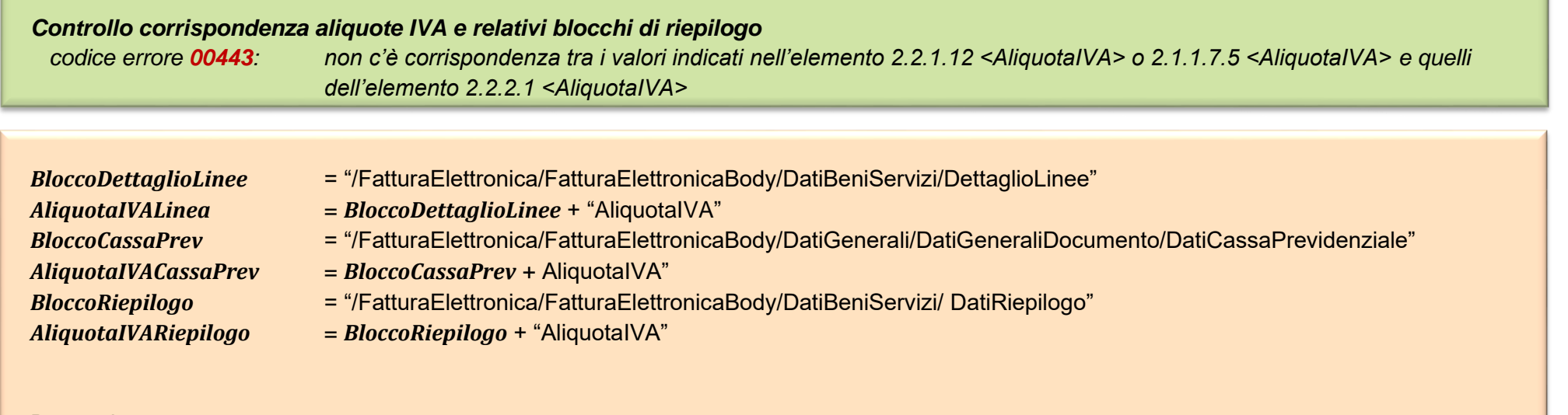

```
Per ogni BloccoCassaPrev
      IF ( AliquotaIVACassaPrev != da tutte le AliquotaIVARiepilogo )
             E R R O R E (00443)
      END-IF
Per ogni BloccoDettaglioLinee
```

```
IF ( AliquotaIVALinea != da tutte le AliquotaIVARiepilogo )
      E R R O R E (00443)
END-IF
```
Elenco dei controlli effettuati sul file fattura del Sistema di Interscambio [versione 1.9]

### *Controllo corrispondenza nature e relativi blocchi di riepilogo codice errore 00444: non c'è corrispondenza tra i valori indicati nell'elemento 2.2.1.14 <Natura> o 2.1.1.7.7 <Natura> e quelli dell'elemento 2.2.2.2 <Natura>*

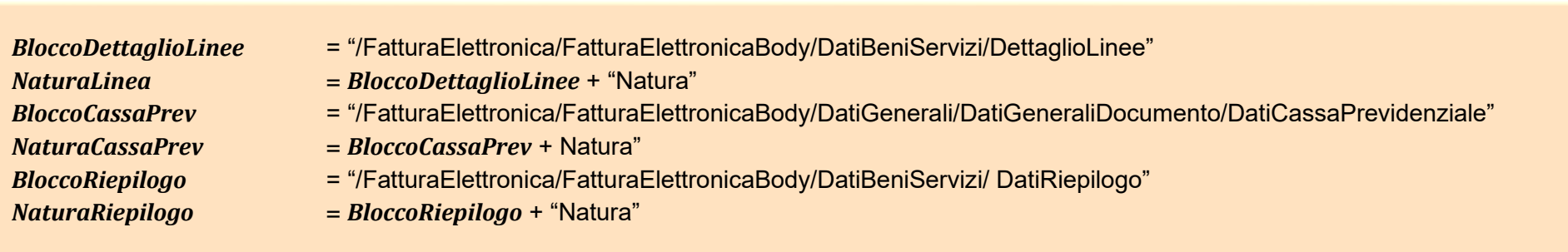

```
Per ogni BloccoCassaPrev
      IF ( NaturaCassaPrev != da tutte le NaturaRiepilogo )
             E R R O R E (00444)
      END-IF
```

```
Per ogni BloccoDettaglioLinee
      IF ( NaturaLinea != da tutte le NaturaRiepilogo )
             E R R O R E (00443)
      END-IF
```
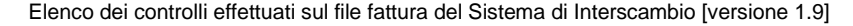

```
Controllo presenza valore natura non più valido (in vigore a partire dal primo gennaio 2021)
 codice errore 00445: non è più ammesso il valore generico N2, N3 o N6 come codice natura dell'operazione
BloccoDettaglioLinee = "/FatturaElettronica/FatturaElettronicaBody/DatiBeniServizi/DettaglioLinee/Natura"
NaturaLinea = BloccoDettaglioLinee + "Natura"
BloccoCassaPrev = "/FatturaElettronica/FatturaElettronicaBody/DatiGenerali/DatiGeneraliDocumento/DatiCassaPrevidenziale"
NaturaCassaPrev = BloccoCassaPrev + Natura"
BloccoRiepilogo = "/FatturaElettronica/FatturaElettronicaBody/DatiBeniServizi/ DatiRiepilogo"
NaturaRiepilogo = BloccoRiepilogo + "Natura"
Per ogni BloccoCassaPrev
      IF ( NaturaCassaPrev == N2 OR NaturaCassaPrev == N3 OR NaturaCassaPrev == N6 )
            E R R O R E (00445)
      END-IF
Per ogni BloccoDettaglioLinee
      IF ( NaturaLinea == N2 OR NaturaLinea == N3 OR NaturaLinea == N6 )
            E R R O R E (00445)
      END-IF
Per ogni BloccoRiepilogo
      IF ( NaturaRiepilogo == N2 OR NaturaRiepilogo == N3 OR NaturaRiepilogo == N6 )
            E R R O R E (00445)
      END-IF
```
Elenco dei controlli effettuati sul file fattura del Sistema di Interscambio [versione 1.9]

Pag. 39 di 46

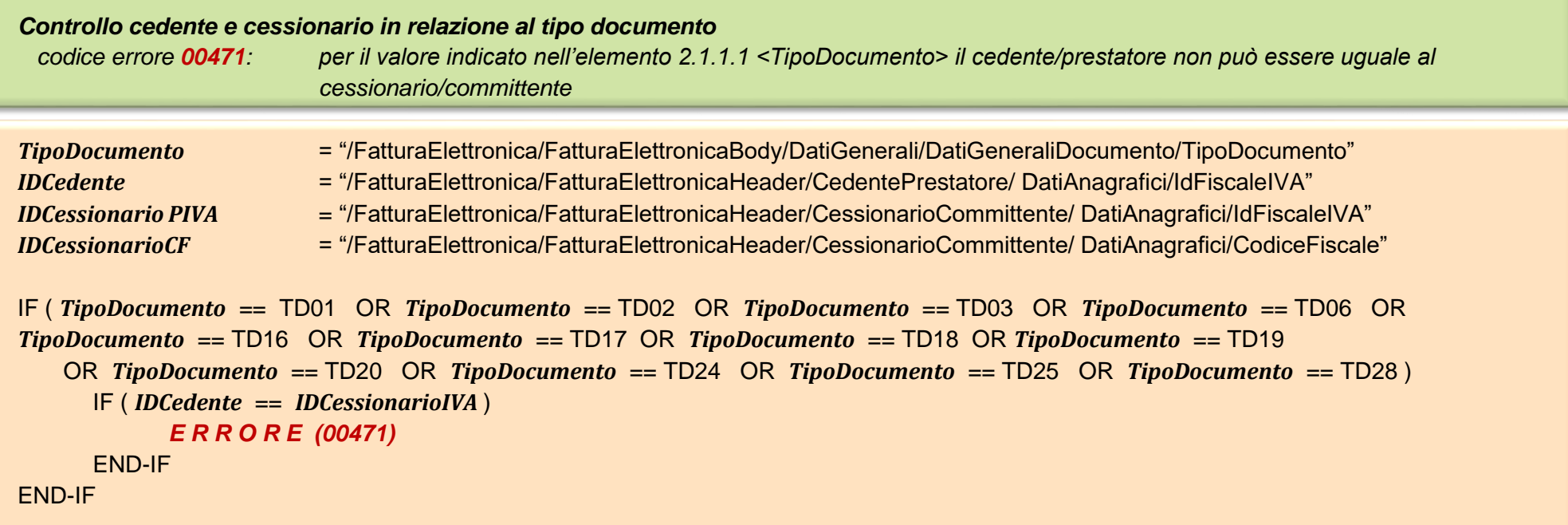

Nei casi in cui in fattura sia presente il solo *IDCessionarioCF* per il cessionario, si risale all' *IDCessionarioPIVA* attraverso interrogazione di Anagrafe Tributaria.

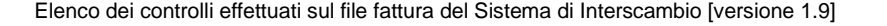

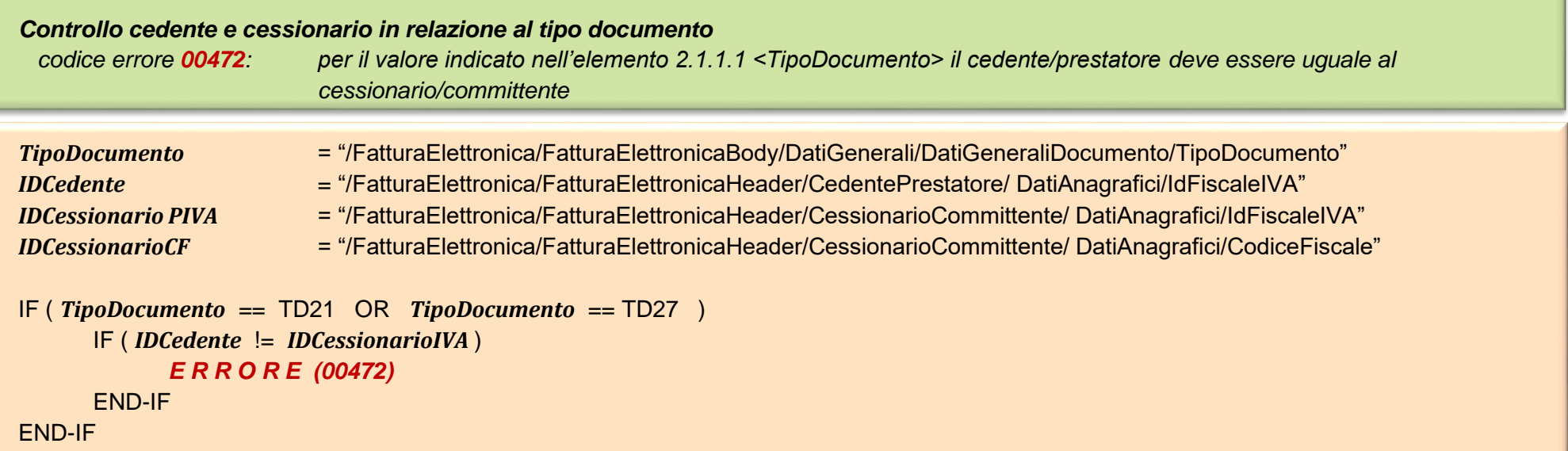

Nei casi in cui in fattura sia presente il solo *IDCessionarioCF* per il cessionario, si risale all' *IDCessionarioPIVA* attraverso interrogazione di Anagrafe Tributaria.

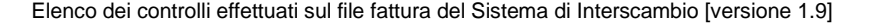

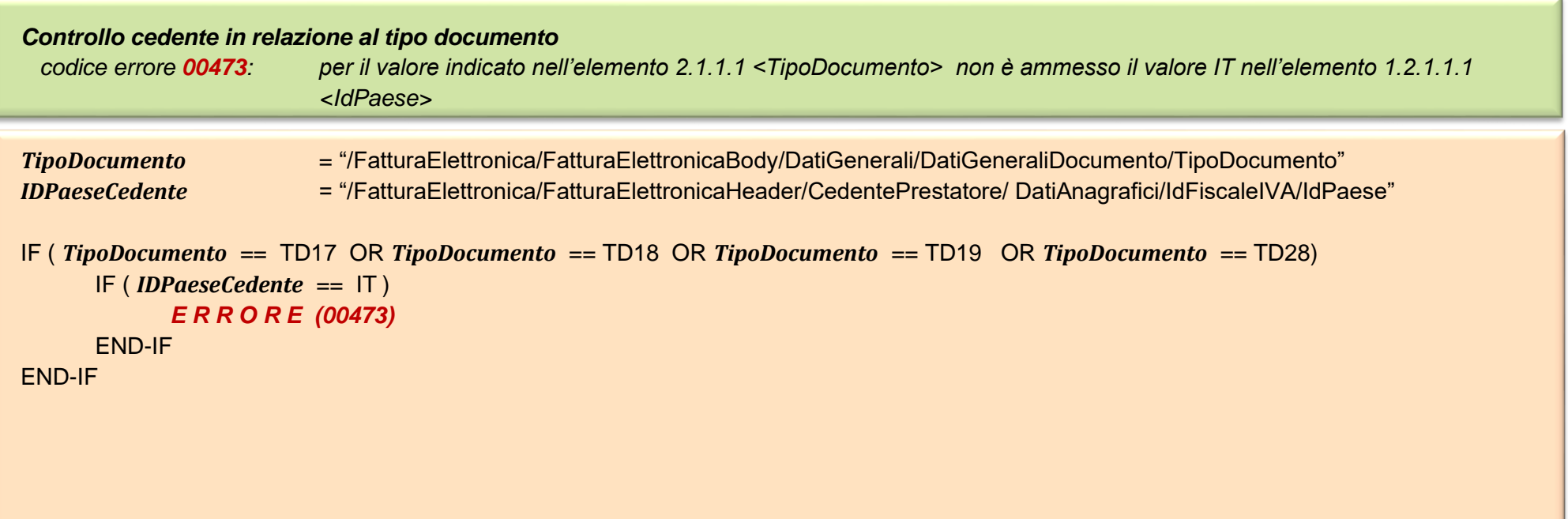

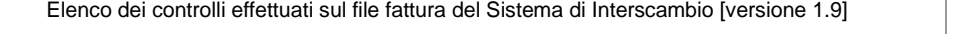

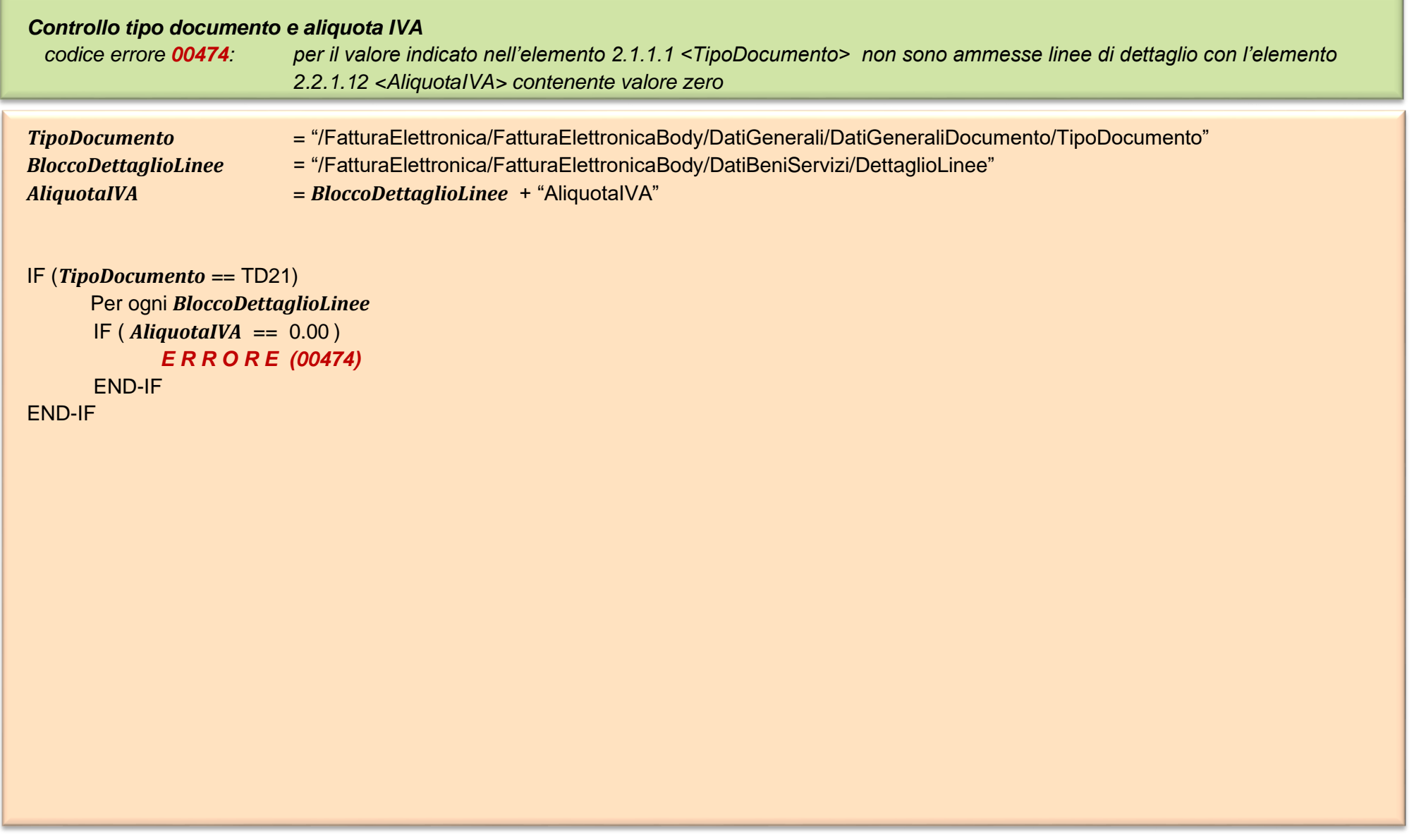

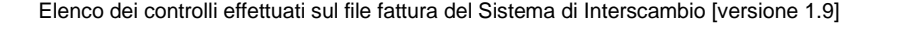

ü

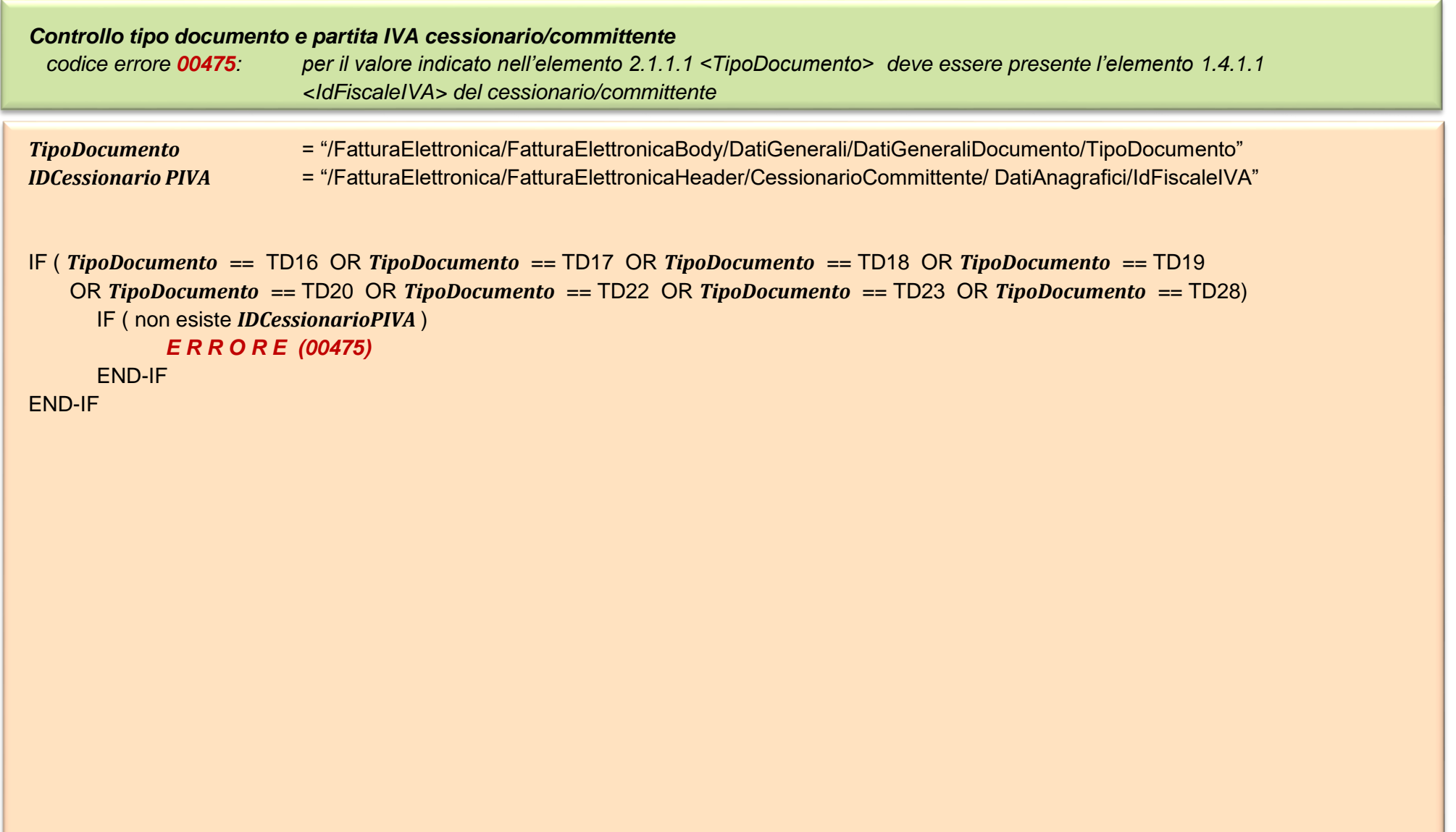

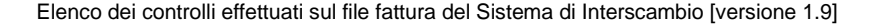

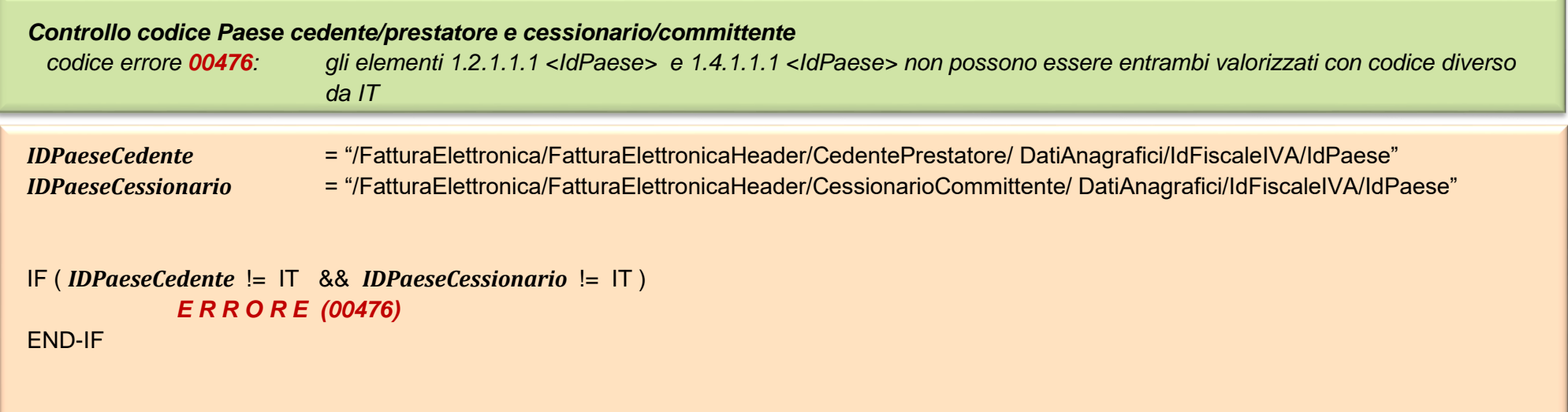

ü

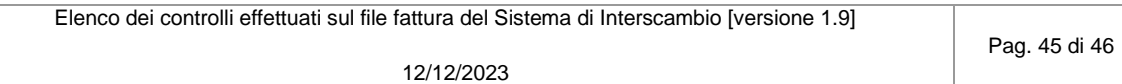

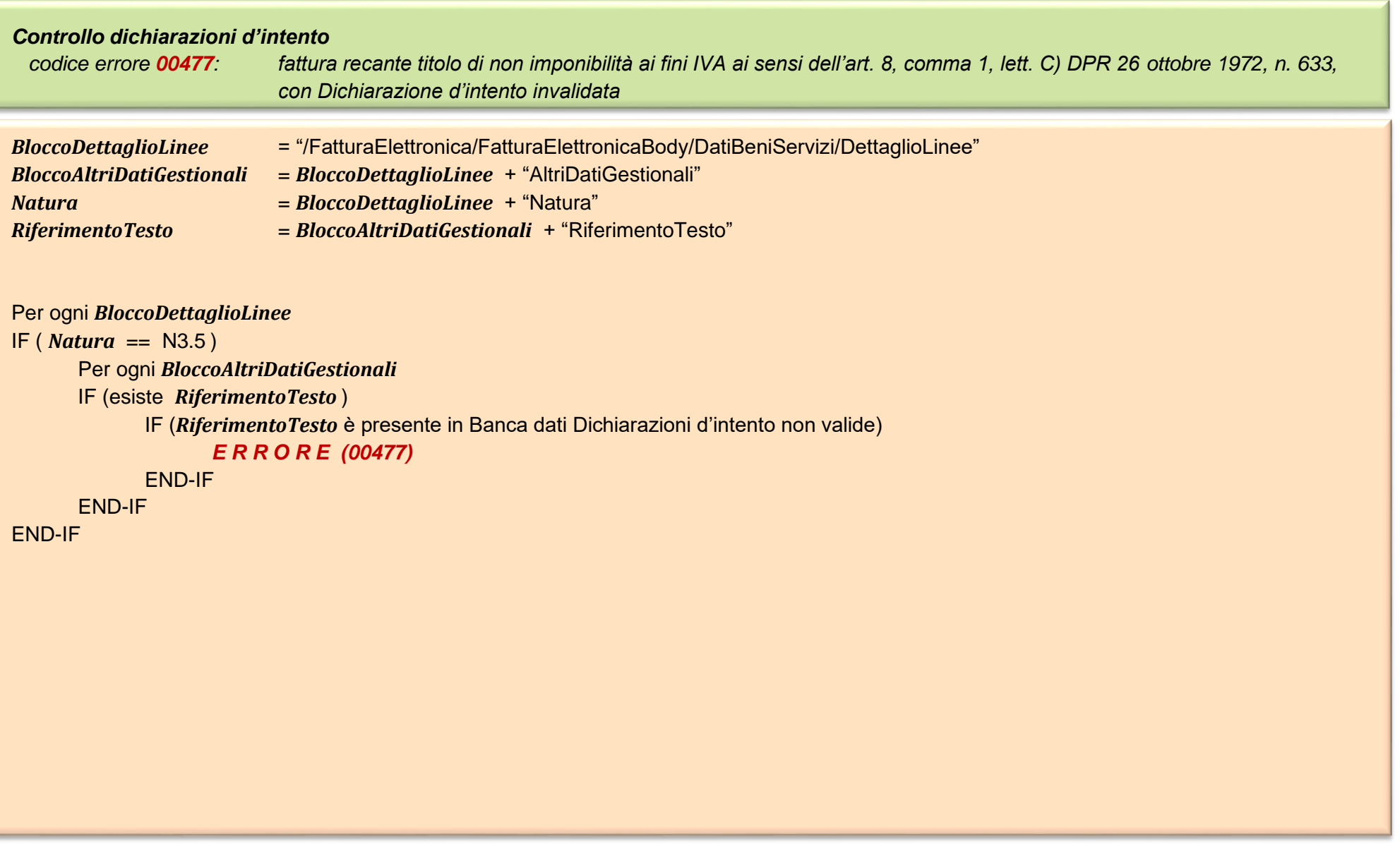

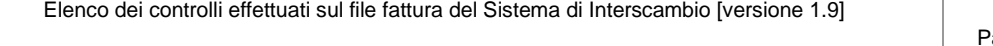